# **CJ1W-NC@@**

# **Cartes de contrôle de position**

# **Positionnement à grande vitesse,**

## **à haute précision avec 1, 2 ou 4 axes**

- Positionnement réalisable par commandes schéma à contacts directes
- Contrôle de position et de vitesse
- Interpolation linéaire
- Fonction d'interruption d'alimentation
- Positionnement de 100 points à partir de la mémoire
- Accélération/décélération par courbe en S, recherche d'origine, compensation de contrecoups et autres fonctions également prises en charge.
- Les données de positionnement sont sauvegardées dans la mémoire flash interne, de sorte qu'il n'est plus nécessaire de conserver une batterie de secours.
- Utilisez le logiciel de prise en charge CX-Position pour créer en toute facilité des données de positionnement et sauvegarder les données et les paramètres dans des fichiers.

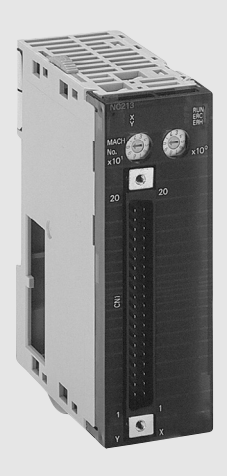

## **Fonction**

Ces cartes de contrôle de position prennent en charge le contrôle de position par des sorties de trains d'impulsions. Le positionnement s'effectue à l'aide d'accélérations et de décélérations en courbes trapézoïdales ou en S. Des modèles sont disponibles avec contrôle de 1, 2 ou 4 axes. Ils peuvent être combinés à des servodrivers ou à des moteurs pas à pas qui acceptent le contrôle par train d'impulsions.

### **Configuration du système**

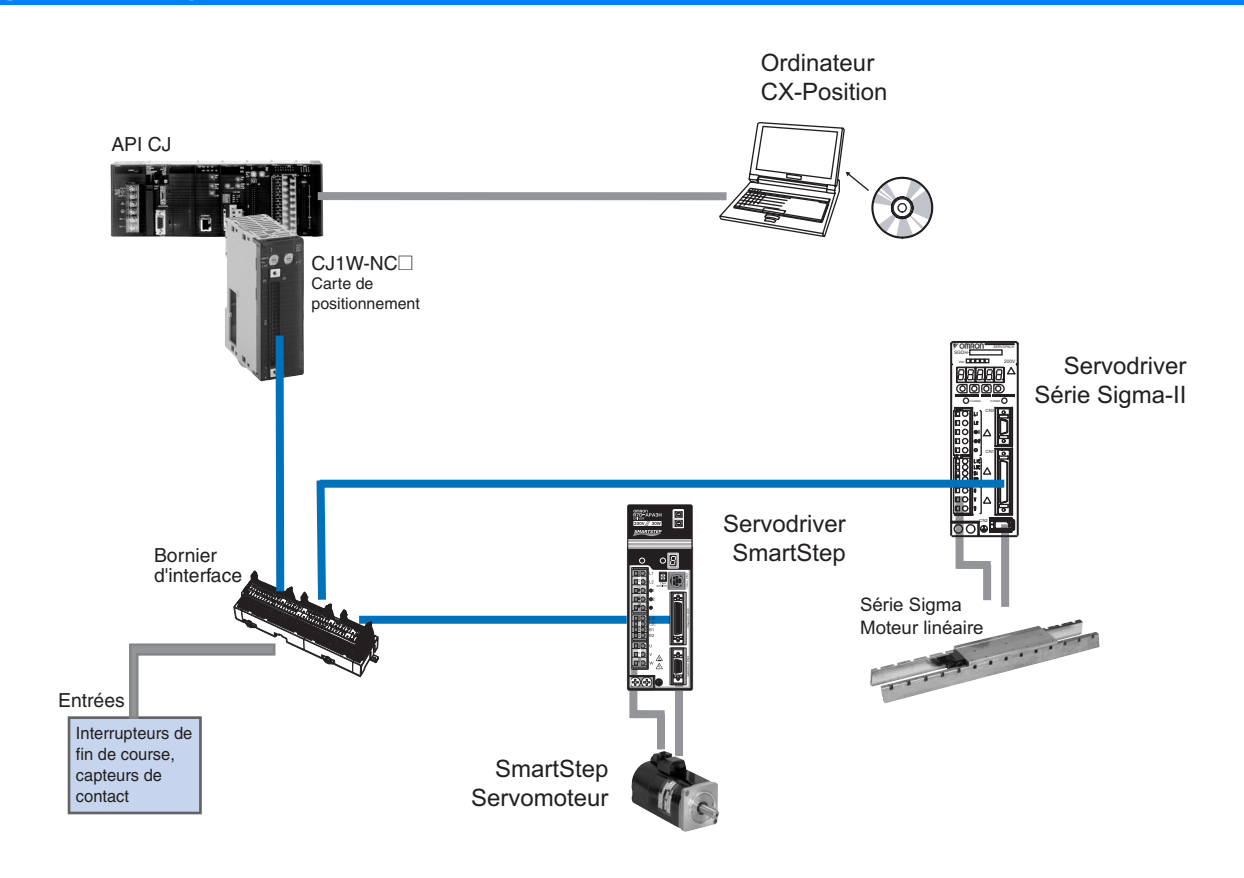

# **Caractéristiques techniques**

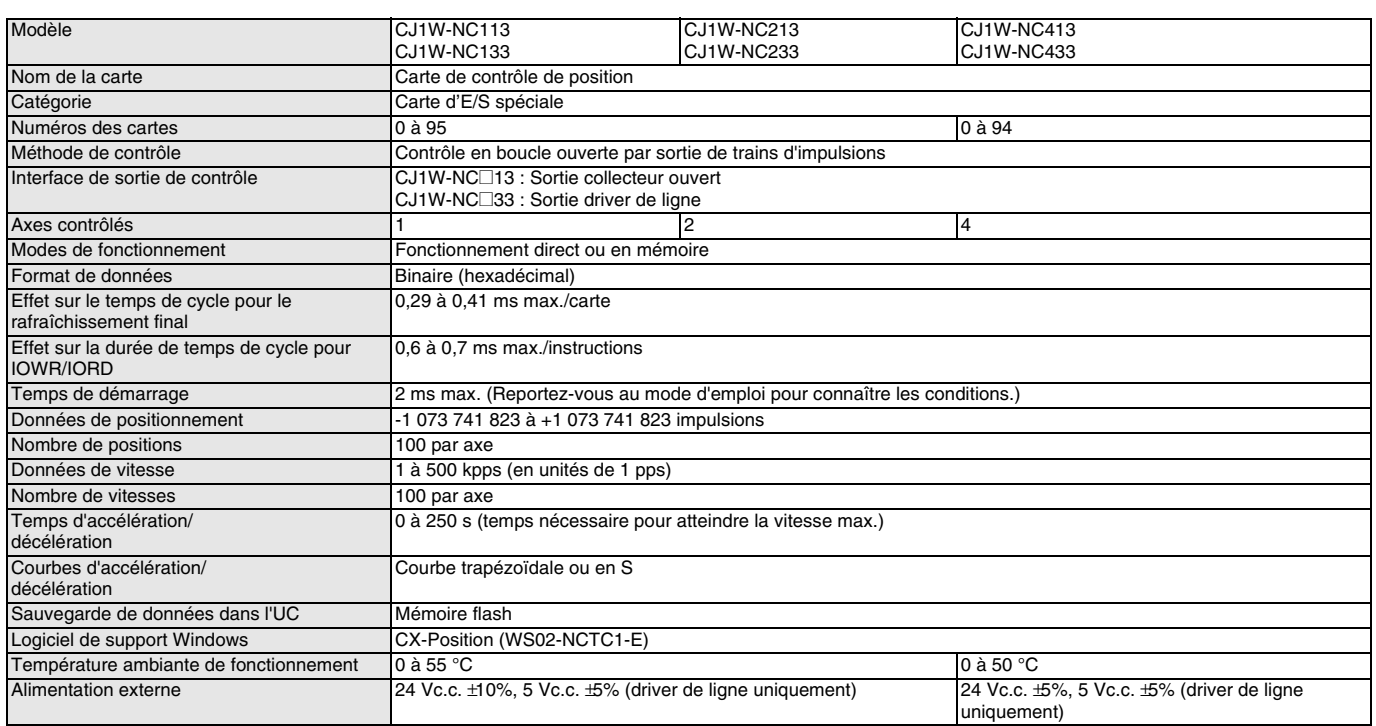

## **Informations pour la commande**

#### **Carte de contrôle de position**

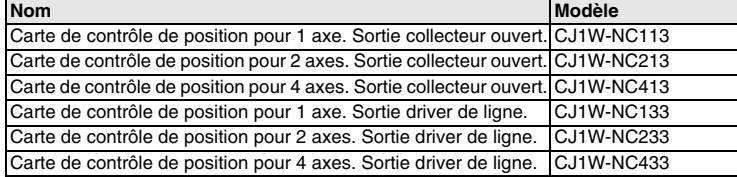

#### **Câbles du servodriver**

**Note :** Pour plus d'informations sur les câbles et les borniers d'interface, consultez la section Servomoteurs.

#### **Logiciel**

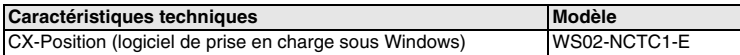

TOUTES LES DIMENSIONS INDIQUEES SONT EN MILLIMETRES.

Pour convertir les millimètres en pouces, multipliez par 0,03937. Pour convertir les grammes en onces, multipliez par 0,03527.

Cat. No. I04E-FR-01

Afin d'améliorer le produit, les spécifications peuvent être modifiées sans préavis.